# **ENGINEERING GRAPHICS ESSENTIALS** with AutoCAD<sup>®</sup> 2009 Instruction

Introduction to AutoCAD • Engineering Graphics Principles • Hand Sketching • Video Instruction

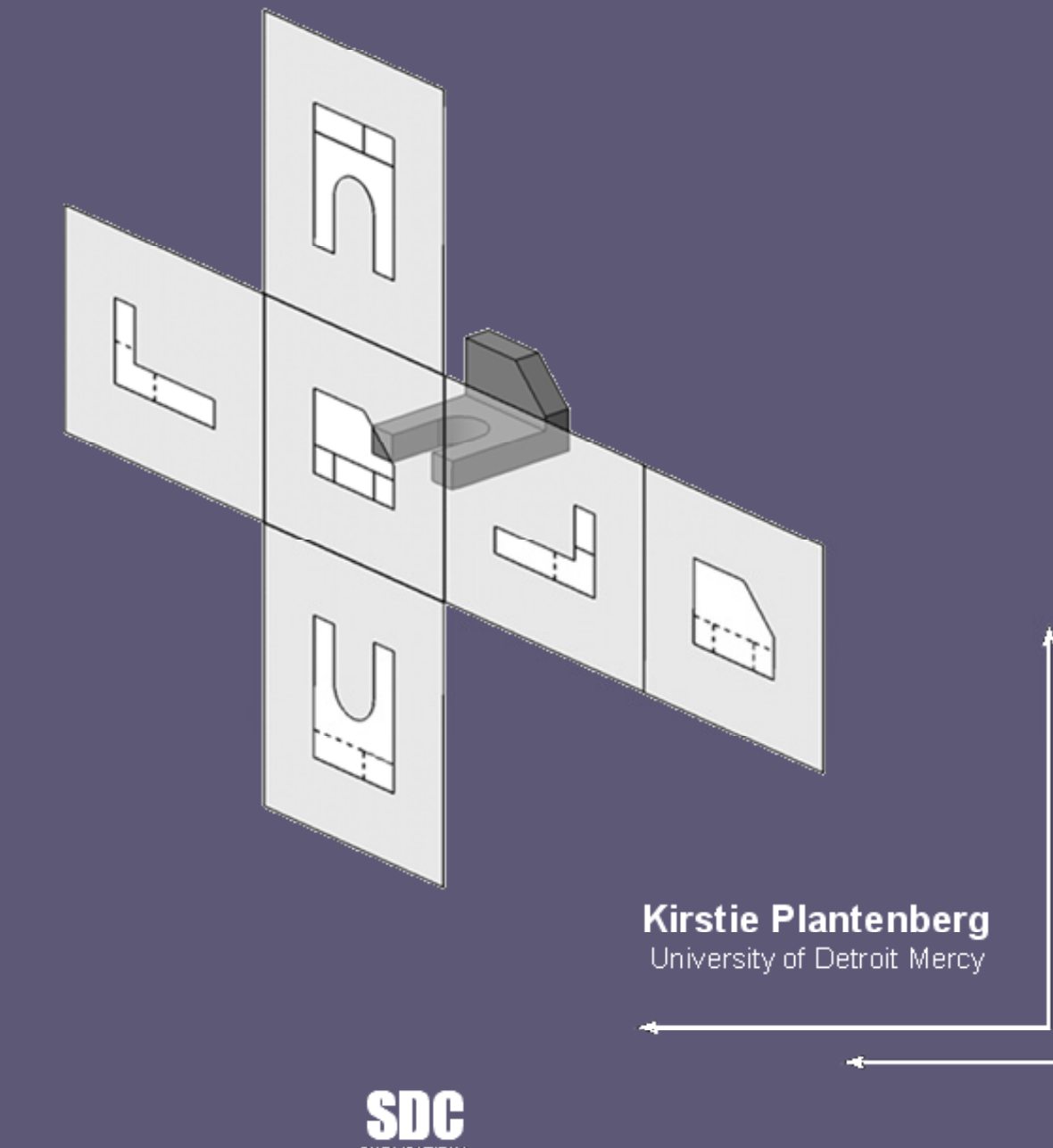

**Schroff Development Corporation** www.schroff.com

Better Textbooks, Lower Prices.

INSIDE:

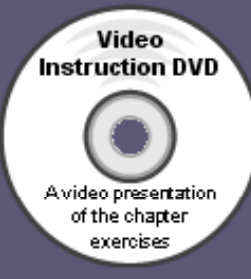

## **TABLE OF CONTENTS**

## **Chapter 1: Drawing In AutoCAD**

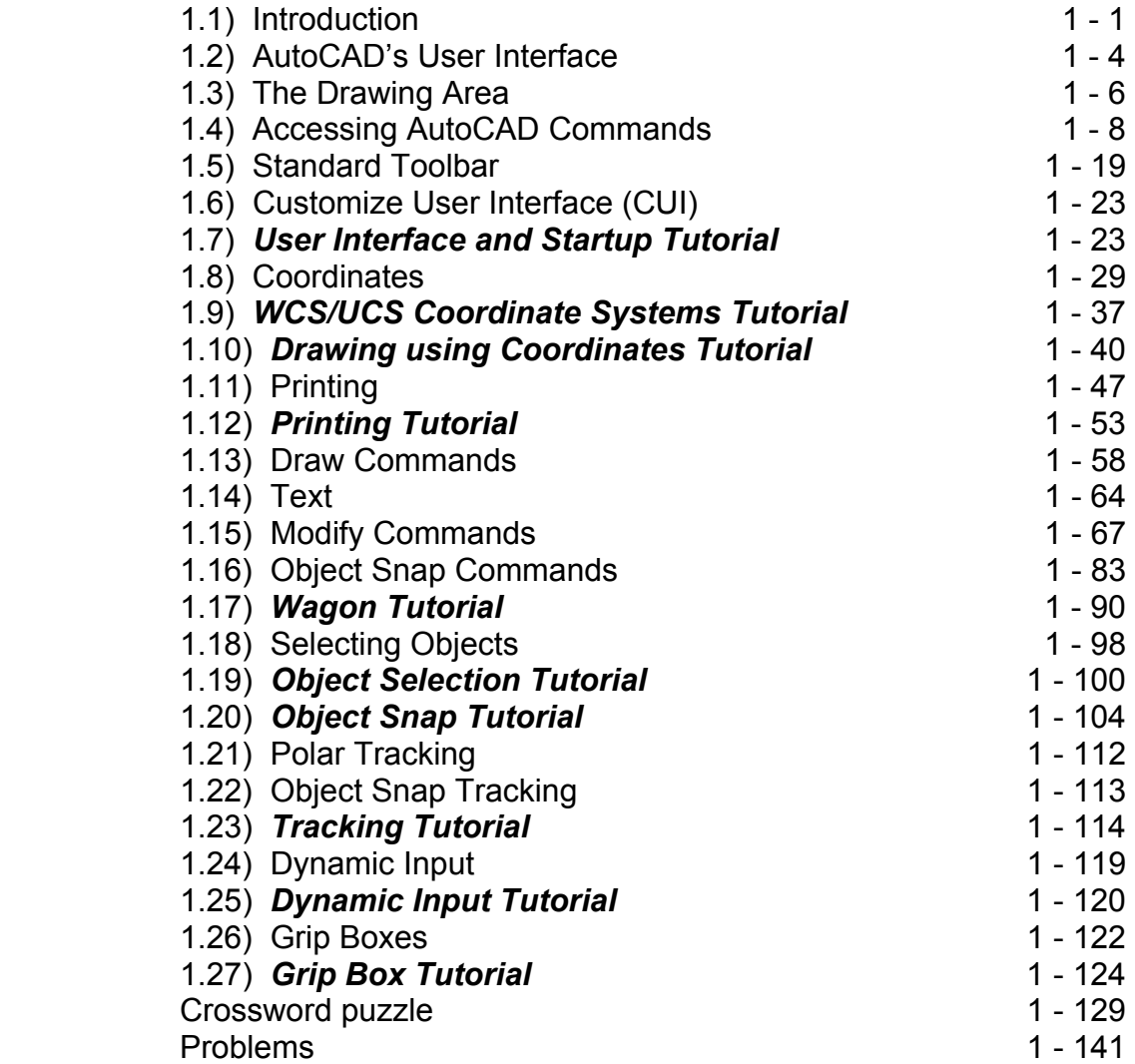

#### **Chapter 2: Orthographic Projection**

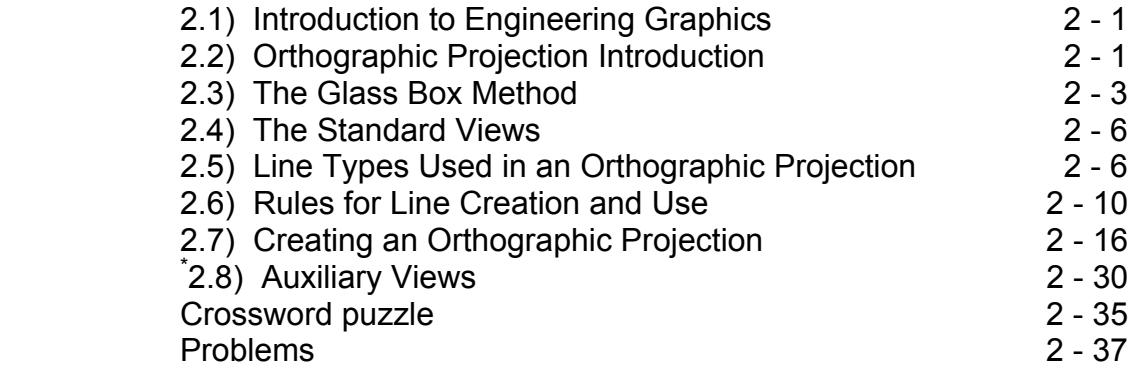

#### **Chapter 3: Creating Orthographic Projections in AutoCAD**

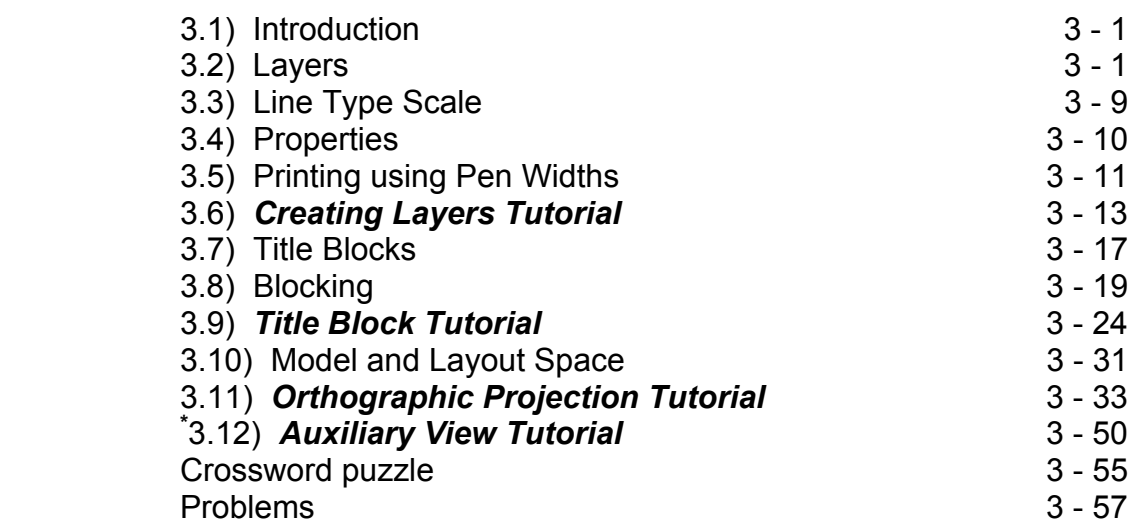

#### **Chapter 4: Dimensioning**

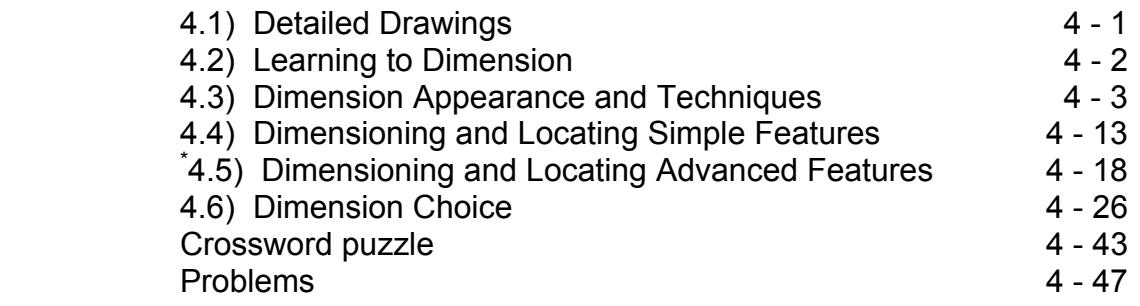

## **Chapter 5: Dimensioning in AutoCAD**

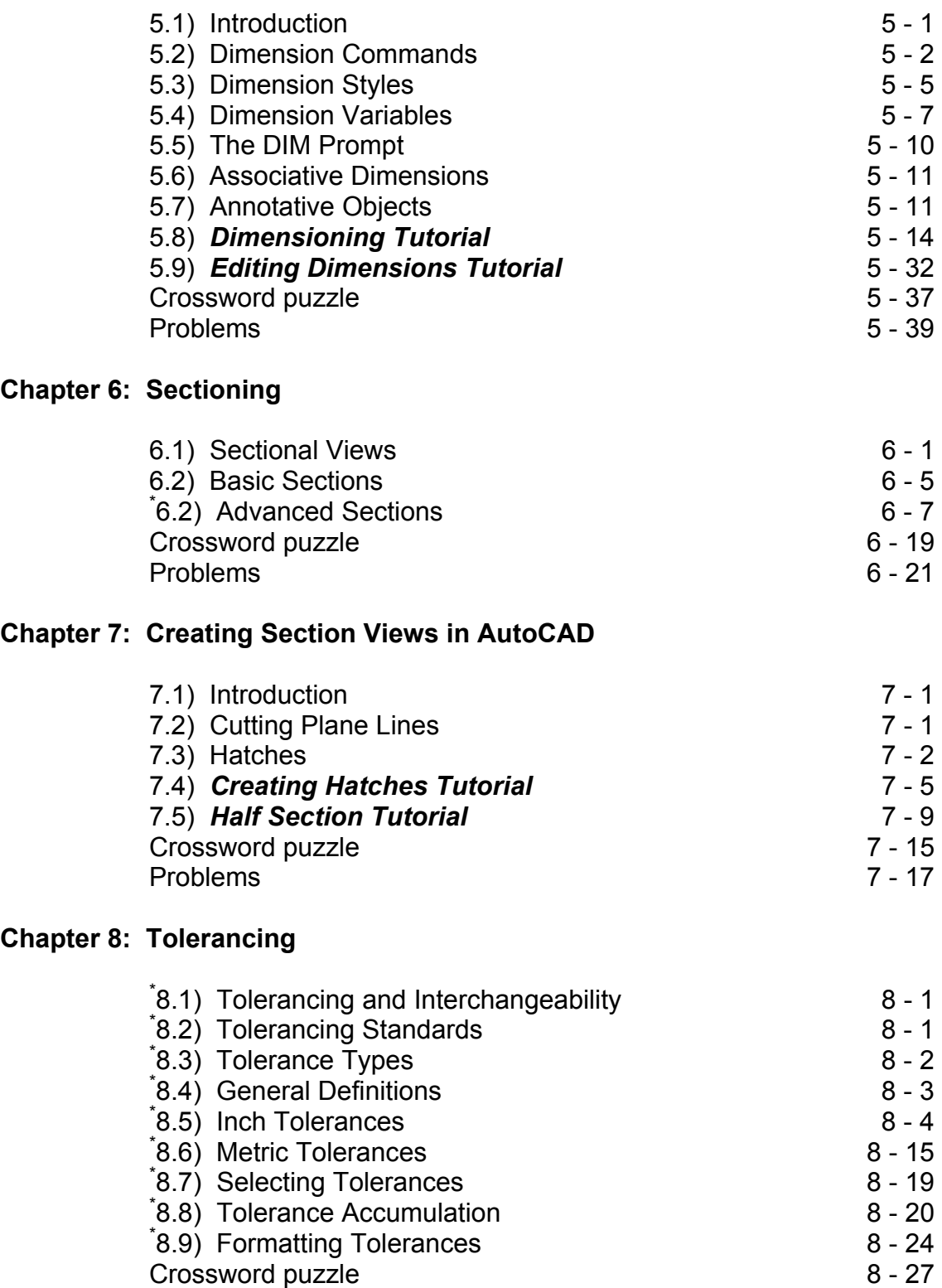

Problems 8 - 31

#### **Chapter 9: Tolerancing in AutoCAD**

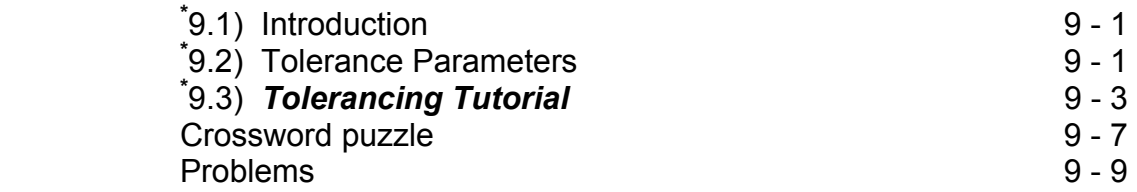

#### **Chapter 10: Threads and Fasteners**

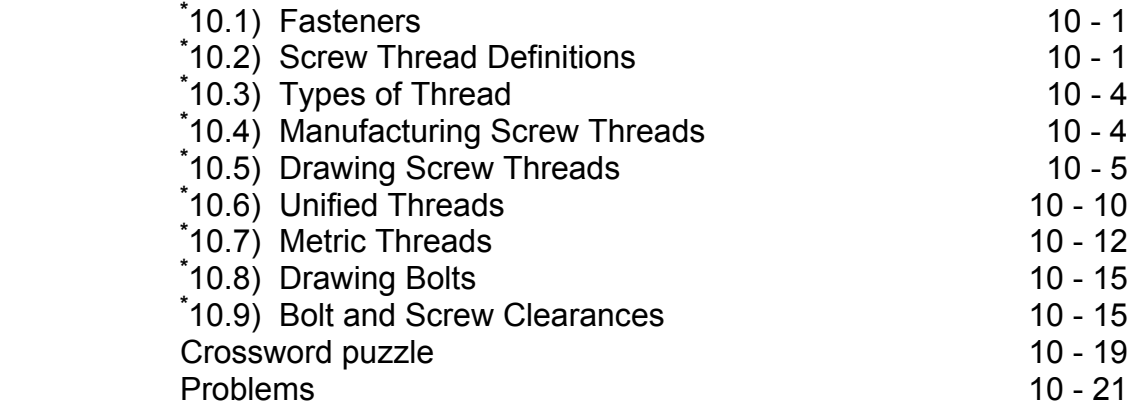

#### **Chapter 11: Drawing Threads in AutoCAD**

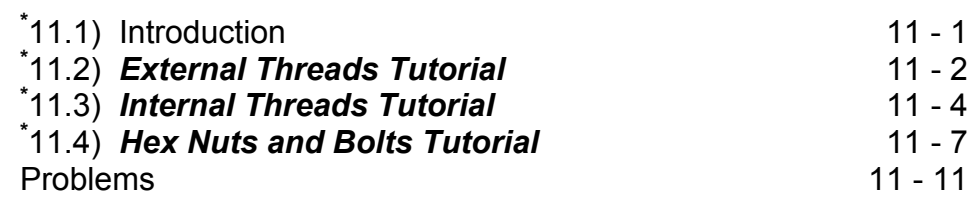

#### **Chapter 12: Assembly Drawings**

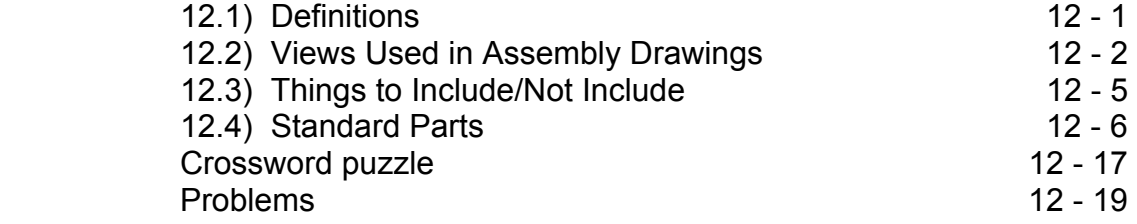

#### **Chapter 13: Creating Assembly Drawings in AutoCAD**

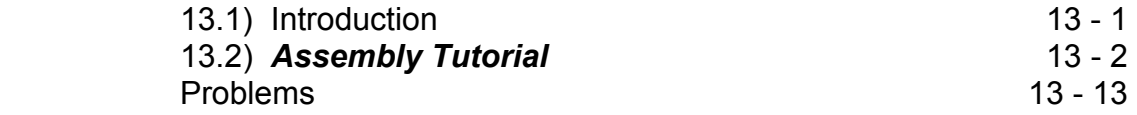

#### **Chapter 14: Pictorial Drawings**

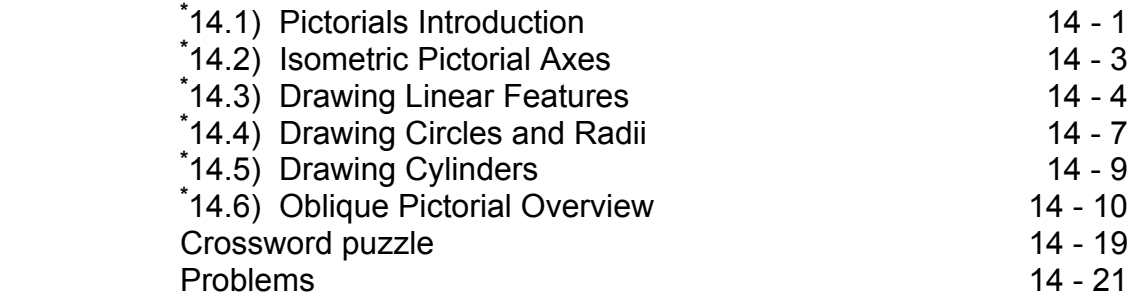

#### **Chapter 15: Creating Isometric Pictorials in AutoCAD**

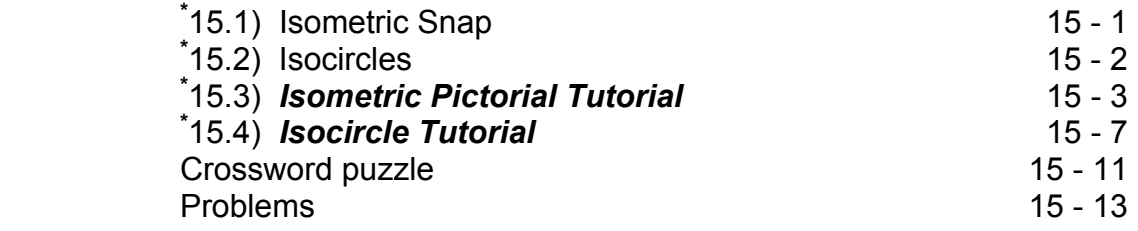

#### **Appendix A: Limits and Fits**

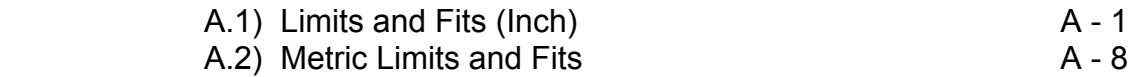

#### **Appendix B: Threads and Fastener Tables**

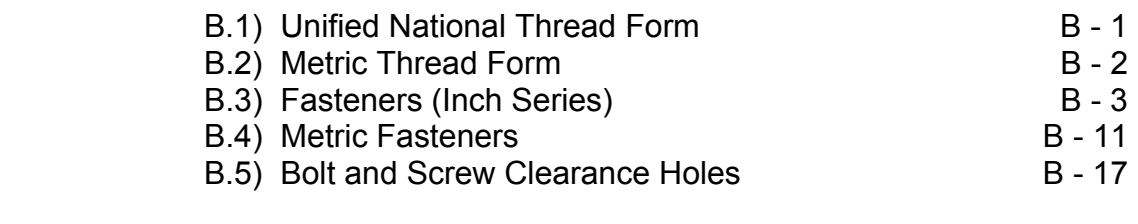

#### **Appendix C: References** C-1

#### **LIST OF EXERCISES**

#### **Chapter 1: Drawing in AutoCAD**

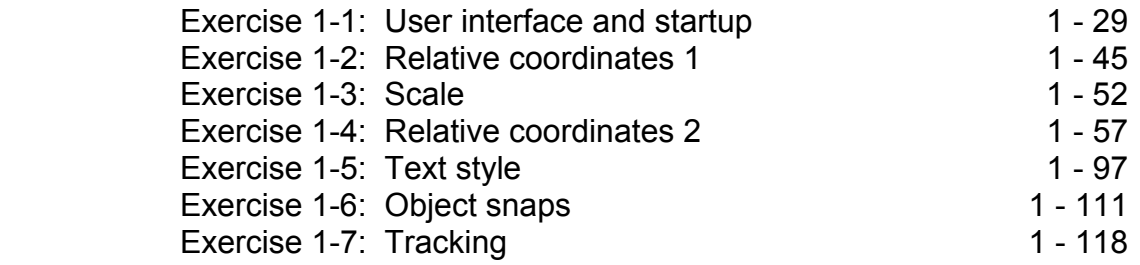

#### **Chapter 2: Orthographic Projection**

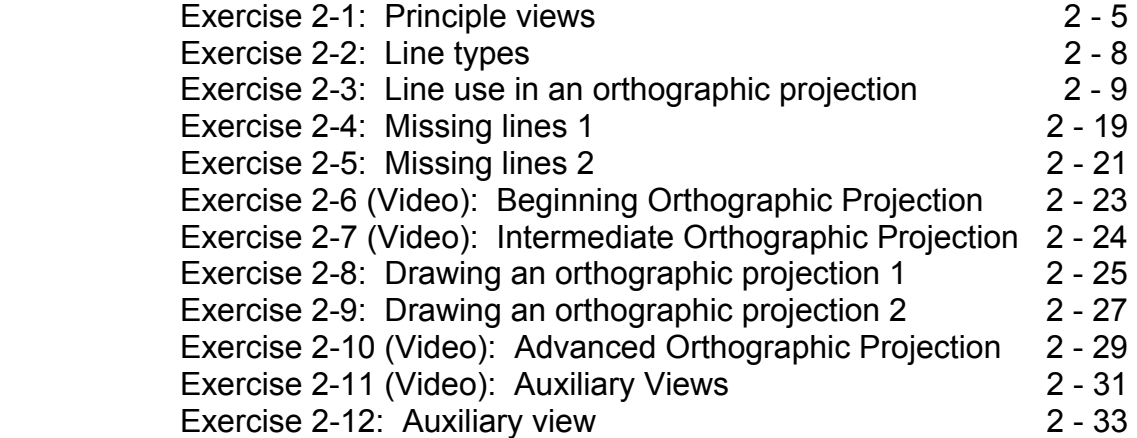

#### **Chapter 3: Creating Orthographic Projections in AutoCAD**

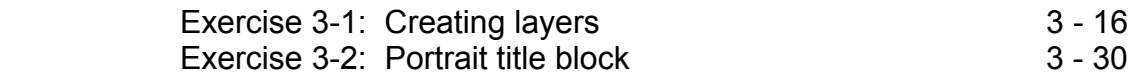

#### **Chapter 4: Dimensioning**

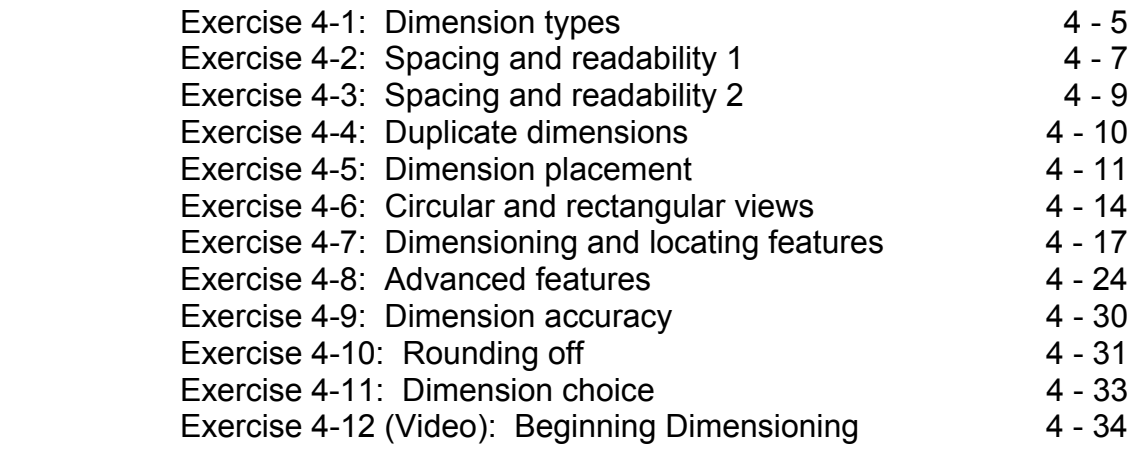

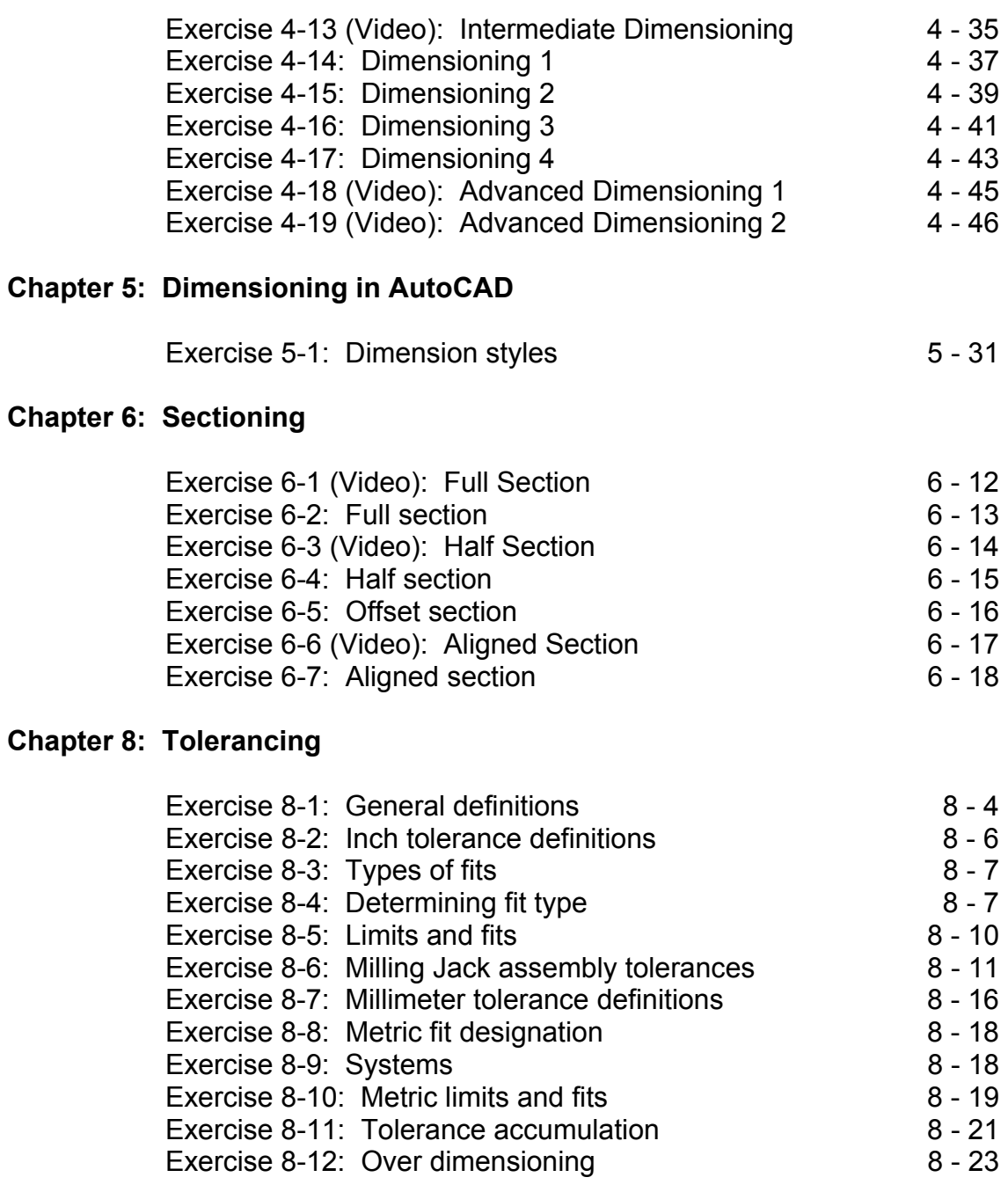

## **Chapter 9: Tolerancing in AutoCAD**

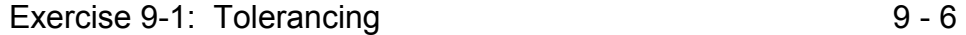

#### **Chapter 10: Threads and Fasteners**

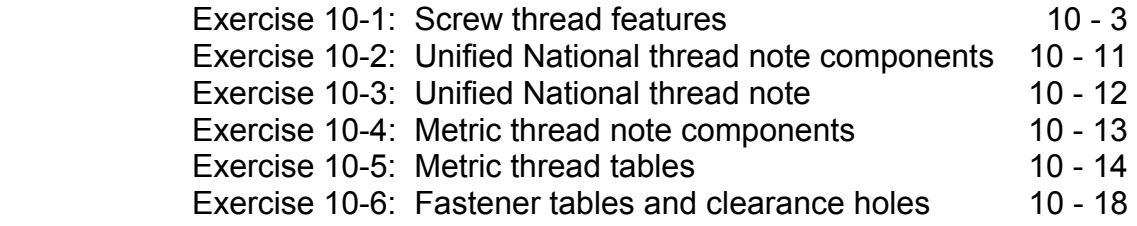

#### **Chapter 12: Assembly Drawings**

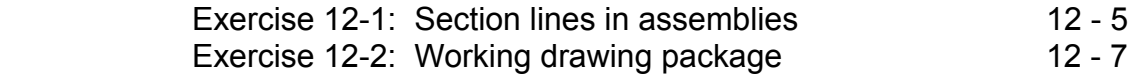

#### **Chapter 14: Pictorial Drawings**

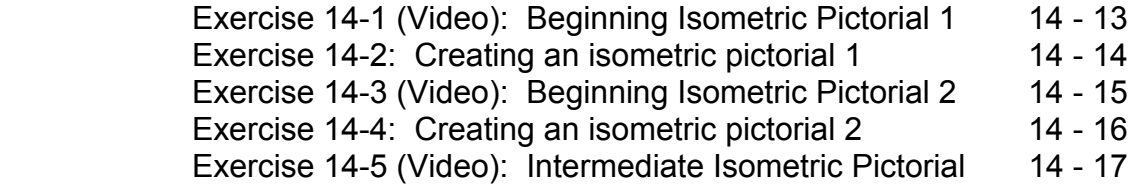